## **[Studijní plány](https://www.ff.cuni.cz/studium/studijni-obory-plany/studijni-plany/)**

Postupně vybírejte samostatnost či sdruženost (resp. oborovost podle starých akreditací), druh studia, program (resp. obor podle starých akreditací) a rok přijetí. Následně se u "souboru ke stažení" objeví konkrétní studijní plán, který si můžete stáhnout či otevřít.

- Zde uveřejněné studijní plány jsou závazné pro kontrolu plnění studijních povinností před státní zkouškou a odpovídají kontrolám v SIS.
- Uvedeny jsou nejen plány platné pro aktuálně přijaté studenty, ale i pro studenty přijaté v uplynulých 10 letech.
- **Pětileté magisterské** studium, které se naposledy otevřelo v roce 2007/08, není v aplikaci zahrnuto (s výjimkou oboru Psychologie, který se otevíral až do roku 2009/10). Kontrola povinností se u tohoto studia řídí: kartou atestací ("plachtou") a [Karolinkou](http://www.ff.cuni.cz/FF-5052/). V případě nesrovnalostí lze konzultovat též staré verze studijních plánů z roku 2006.
- Pokud k plánům a jejich nastavení v SIS máte jakékoli **dotazy**, obracejte se na příslušné [lokální](http://www.ff.cuni.cz/FF-8732.html) [správce SIS.](http://www.ff.cuni.cz/FF-8732.html)

Samostatnost / sdruženost (oborovost)

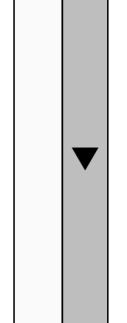

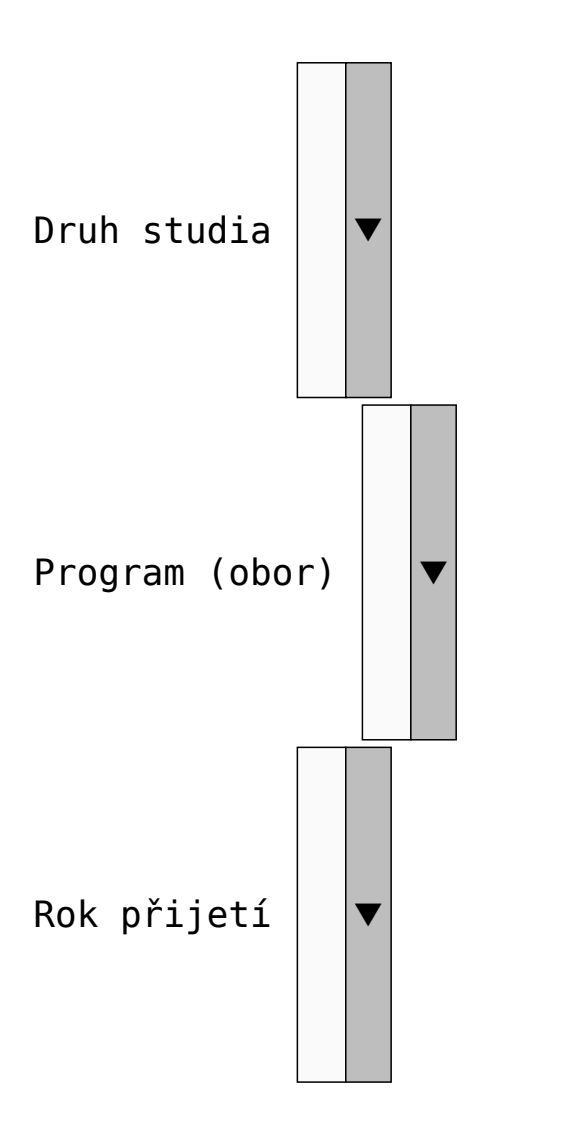

## **Soubor ke stažení**

## **POKYNY KE ČTENÍ STUDIJNÍCH PLÁNŮ**

- Atestace "Z + Zk" znamená, že Z i Zk plní student v témže semestru. Naopak "Z, Zk" značí, že první atest plní student v ZS, druhý v LS.
- Semestr výuky je třeba chápat jako typický, fakticky se předmět může konat i v jiném semestru, záleží na možnostech zajišťující součásti. Aktuální informace o semestru výuky jsou dostupné v SIS.
- Je-li rozsah hodin uveden v jednom políčku společném pro ZS i LS, může se předmět střídavě konat v obou semestrech. Podrobnosti naleznete vždy v rozvrhu zajišťující základní součásti pro daný rok.
- U povinně volitelných předmětů (PVP) jsou atestace a rozsahy hodin uváděny pouze tehdy, jsou-li pro všechny realizace daného PVP standardizované.
- Rozpis konkrétních realizací s kódy se u PVP uvádí jen tehdy, je-li seznam těchto realizací pevně daný a neměnný.
- Pokud daný PVP obsahuje rozpis podpředmětů bez kódů, znamená to, že každý z těchto podpředmětů lze opět plnit několika různými konkrétními realizacemi.
- Konkrétní realizace PVP naleznete pro daný akademický rok v SIS (stačí při elektronickém zápise použít záložku "Zápis (studijní plán)").

Studijní plány v původně akreditované podobě naleznete na stránkách [Akreditací](http://www.ff.cuni.cz/studium/akreditace-obecne-informace/).